# **연세대학교 (서울캠퍼스) 접수 메뉴얼**

## **Editage**

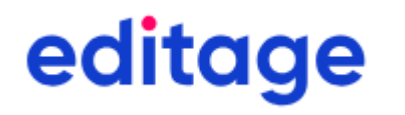

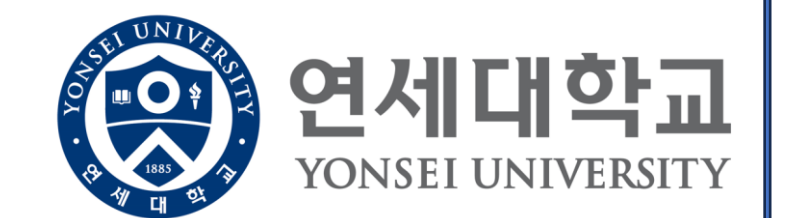

## ◈ 연세대학교 전용 에디티지 홈페이지(https://www.editage.co.kr/yonsei/) 접속 및 견적문의

## ( 에디티지 공식홈페이지 www.editage.co.kr 가 아닌<br><mark>연세대학교 에디티지 홈페이지를 통한 작업 접수시에만 교내지원 및 기관 협약단가 적용이 가능합니다</mark> )

editage @YONSEI 서비스별 특장점 주요 기능 및 서비스 FAQ 이용 후기

에디티지의 학술 논문 교정 서비스를 통해 국제 SCI 저널 게재 기회를 최대로 높이세요! 대학 연구 성과 와 글로벌 순위도 한층 끌어올릴 수 있습니다!

◆ 여러부의 원고와 가장 적합한 해당 분야의 원어민 전문가를 매칭합니다

◎ 2중 원어민 영문 교정 및 에디팅을 통해 최상의 원고 개선을 경험하세요

◆ 1.100개 이상의 분야와 2,000명 이상의 원어민 전문가가 우수한 에디팅을 제공합니 다

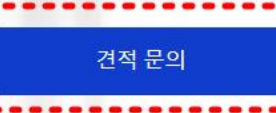

슬기로운 포닥생활이 궁금하다면? 연세대학교에서 발간한 박사 후 연구원 연구경력 가이드북을 지금 바로 확인해보세요! ☞ 바로클릭

#### 1,775,000+

#### $1,100+$

서비스 제공 연구 분야

#### 지난 19년 동안 향상된 논문

에디티지는 전 세계 787,000명 이상의 연구자를 대상으로 1,775,000건 이상의 논문 서비스를 제공하였습니다.

여러분이 어떤 분야에 종사하든지 이용하실 수 있습니다. 1,100개의 연구 분야에 걸친 13,000명 이상의 연구자들이 매달 에디티지의 서비스를 이용하고 있습니다.

#### 787,000+

#### 191개국 연구자들의 만족

에디티지는 191개 이상의 국가에서 787,000명 이상의 연 구자를 지원하고 있으며, 최상의 개인 맞춤 서비스와 섬세 한 케어를 확인하실 수 있습니다.

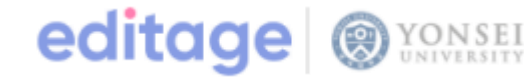

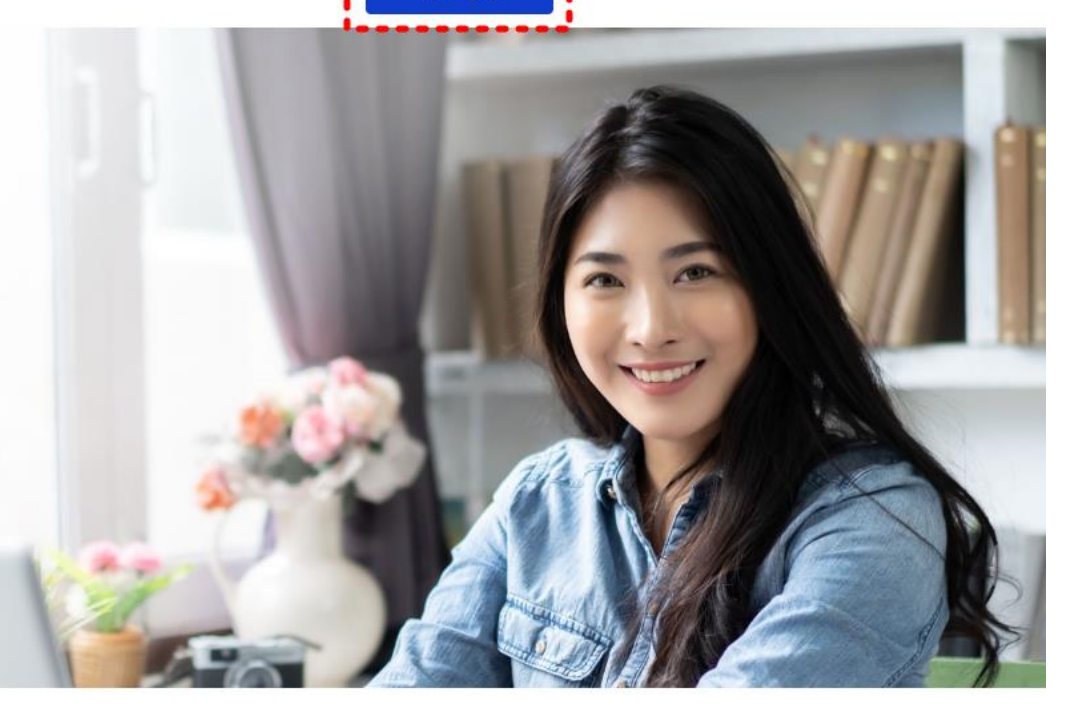

견적 문의

### ❖ **연세대학교 전임교원 정보 입력**

**해당 세 항목은 모두 연세대학교 \*전임교원\*의 정보를 입력해주세요**

**( 연구원 및 학생의 yonsei.ac.kr 계정으로는 교내지원이 불가합니다 )**

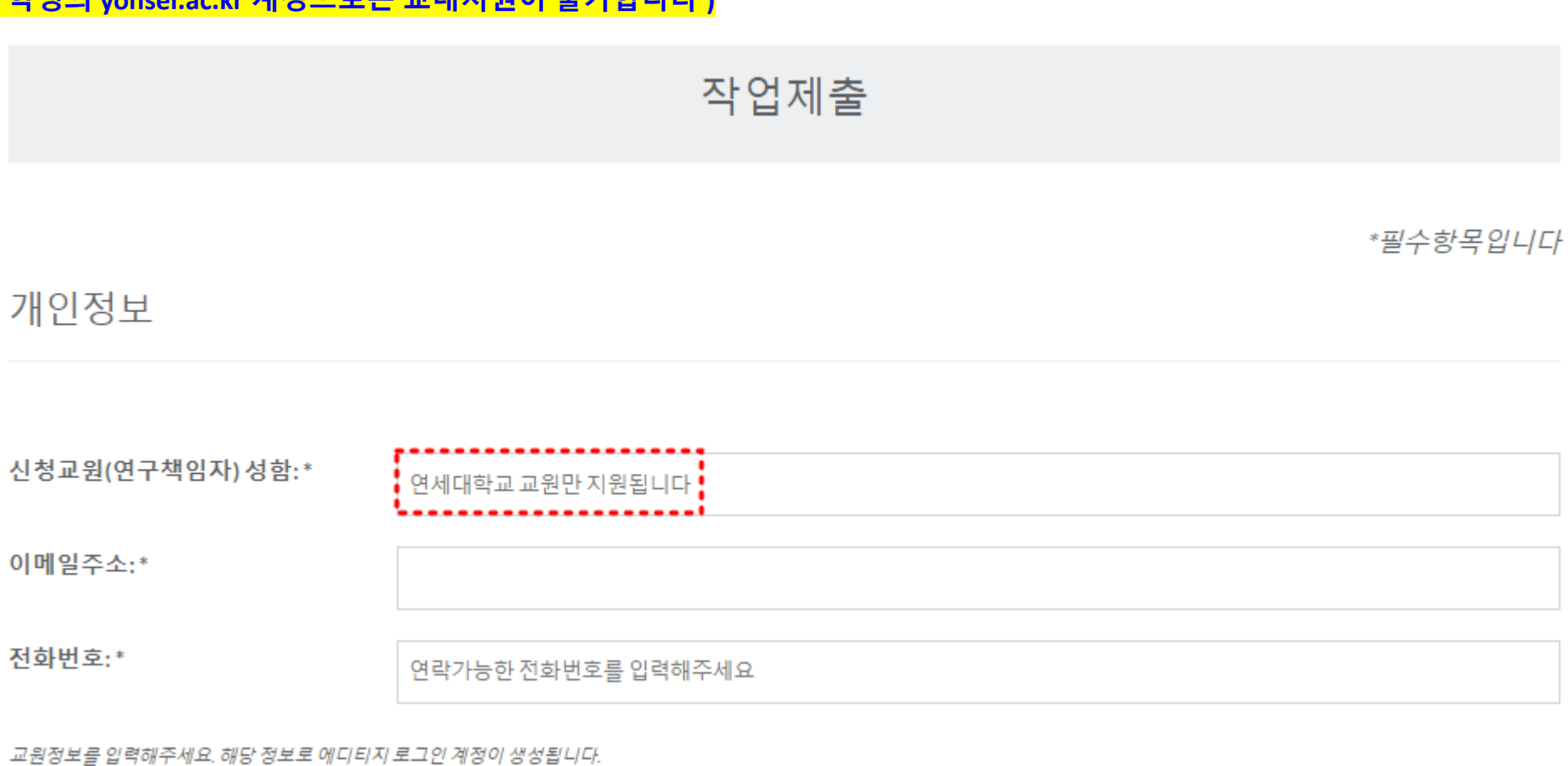

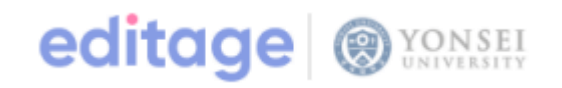

## ❖ **신규작업접수**

서비스정보

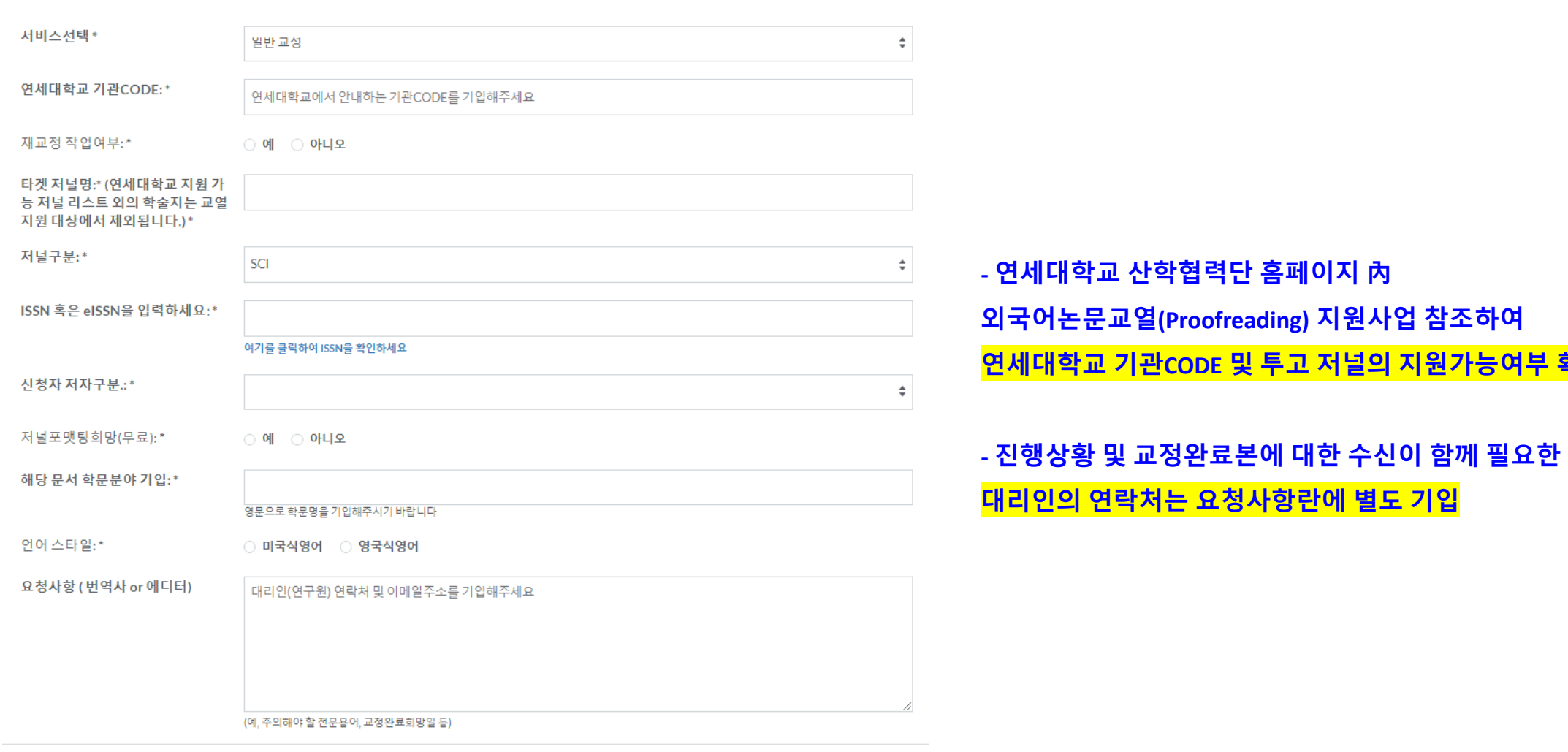

editage | @ YONSEI

**- 연세대학교 산학협력단 홈페이지 內 외국어논문교열(Proofreading) 지원사업 참조하여 연세대학교 기관CODE 및 투고 저널의 지원가능여부 확인 후 접수**

## ❖ **작업파일 및 참고 문서파일 업로드**

**25MB를 초과하는 파일은 임시파일(메모장)을 업로드 후, [direct@editage.com](mailto:direct@editage.com) 으로 별도 송부**

**LaTeX 파일 형식은 ZIP 파일 및 PDF를 함께 업로드**

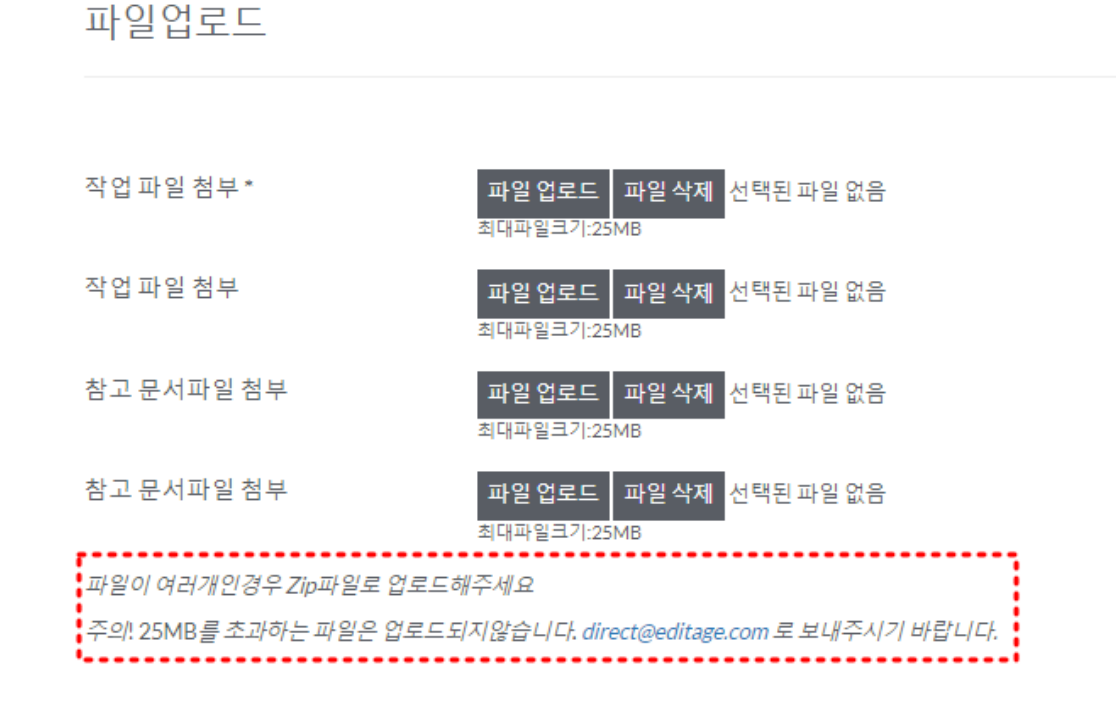

제출

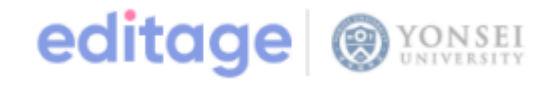

## editage | @YONSEI

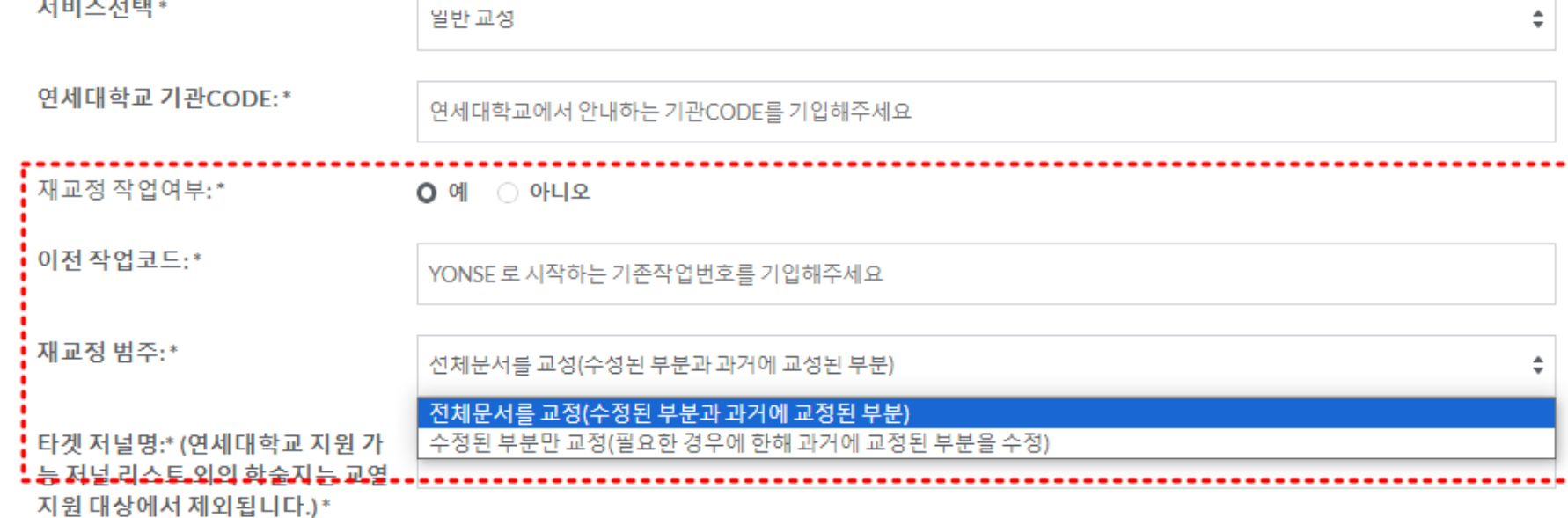

서비스정보

**- 오리지널 작업의 작업번호 (예. YONSE\_1234) 입력 후 작업 접수**

**- 수정된 부분만 교정(부분교정) 진행 희망하는 경우,** 

문서 내 별도로 표기(예.노란색 하이라이팅, 붉은색 폰트 등)하여 접수 및 요청사항란에 해당 부분만 작업 진행 요청 기입

## ❖ **재교정 작업접수**

## ❖ **교정 작업관련 안내 사항**

**- 연세대학교 기관작업은 저자 별도 요청사항이 없을 시, 기본적으로 Reference는 교정 및 형식교정 범위에서 제외됩니다. 해당 범위까지 작업 진행 희망 시, 요청사항란에 해당 내용 기입하시어 접수 부탁드립니다.**

**- 기관 작업은 평일 오전 9시~오후 6시에 착수되며, 영업시간 이후 및 공휴일에 접수되는 건은 익일 영업시간 오전 9시부터 순차적으로 처리될 예정입니다.** 

**- 기관 작업은 개인팀에서 진행하는 프로모션 또는 쿠폰과 중복적용이 불가합니다. 프로모션 또는 쿠폰 적용을 희망하시는 경우, [www.editage.co.kr](http://www.editage.co.kr/)을 통하여 접수 부탁드리며 개인팀을 통해 진행된 건은 기관 작업으로 이관 및 교내지원이 불가한 점 이용에 참고 부탁드립니다.**

**- 교정 작업이 완료된 논문에 대한 교정 증명서 발급이 필요한 경우, [direct@editage.com](mailto:direct@editage.com) 으로 문의 부탁드립니다.** 

**- 투고하고자 하는 저널의 교내 지원가능여부에 대한 상세문의는 연세대학교 산학협력단 ([https://research.yonsei.ac.kr/research\)](https://research.yonsei.ac.kr/research) 을 통하여 문의 부탁드립니다.**

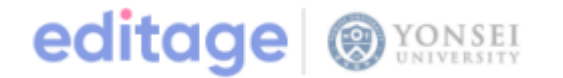

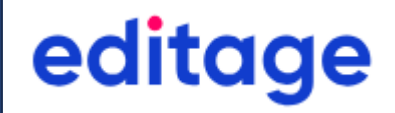

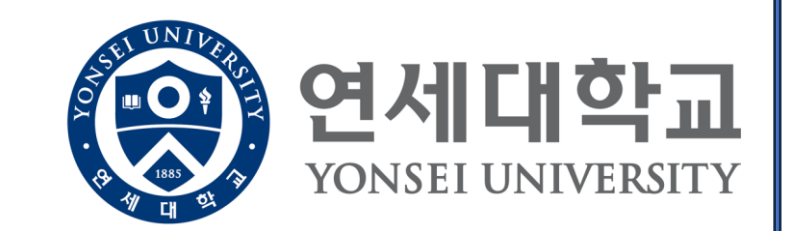

## 감사합니다